#### TRES SIGNALE ET **AFFICHAGE OBLIGATOIRE**

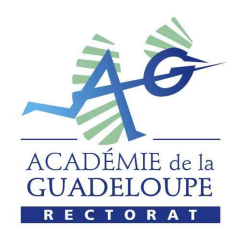

**MINISTERE** DE L'EDUCATION NATIONALE

**MINISTERE** DE L'ENSEIGNEMENT SUPERIEUR ET DE LA RECHERCHE

**N°2772**

Rectorat de la Guadeloupe

Division des Personnels Enseignants du 2nd degré

Bureau de la Gestion Collective et Prévisionnelle

> Dossier suivi par Isabelle COUCHY Marie-Claude LACROSIL Frantz EVUORT

> > Téléphone 0 800 800 453

> > > Fax 0590 21 64 23

courriel ce.dpes@ac-guadeloupe.fr

> Localisation Site de Grand-Camp

Adresse postale B.P. 480 97183 Les Abymes Cedex

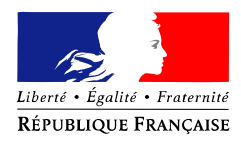

Les Abymes, vendredi 27 mars 2009

Le Recteur de l'Académie de la Guadeloupe Chancelier des Universités Directeur des Services Départementaux de l'Education nationale

à

#### **Mesdames, Messieurs les chefs d'établissement**

Monsieur le Président de l'UAG Monsieur le Directeur de l'IUFM de la Guadeloupe Monsieur le Directeur du CNED Monsieur l'Inspecteur d'Académie adjoint au Recteur Monsieur le Délégué Académique à l'Enseignement Technique et à la Formation Continue Mesdames, Messieurs les IA-IPR et IEN-ET Monsieur le Chef du service académique d'information et d'orientation Monsieur le Directeur du CRDP Mesdames, Messieurs les Directeurs de CIO Mesdames, Messieurs les Conseillers Techniques Mesdames, Messieurs les Chefs de division ou de service du rectorat

**Objet** : Organisation du mouvement national à gestion déconcentrée concernant les personnels d'enseignement, d'éducation et d'orientation du second degré Rentrée 2009 : **Phase intra-académique** 

### **MOUVEMENT INTRA-ACADEMIQUE 2009**

Ouverture du serveur **: Lundi 06/04/2009** Fermeture du serveur **: Dimanche 19/04/2009, minuit (heure locale)**

**Numéro vert « INFO MOBILITE » : 0 800 800 453**  - du lundi au vendredi, de 9h à 16h, pendant la période d'ouverture du serveur - à partir du 20/04/2009, aux heures normales d'ouverture du rectorat

Envoi des confirmations dans les établissements : **Lundi 20/04/2009** Limite de retour des confirmations au Rectorat : **Lundi 27/04/2009, dernier délai** Renseignements et informations **: mvt2009@ac-guadeloupe.fr** Problème de connexion uniquement : **sosiprof@ac-guadeloupe.fr**

### **Références** :

- BOEN spécial n° 7 du 6 novembre 2008

- Arrêté rectoral du 26 mars 2009 portant sur l'organisation du mouvement intraacadémique du mouvement national à gestion déconcentrée des personnels du second degré pour la rentrée 2009

#### **Liste des annexes :**

- **ANNEXE 1 :** Calendrier des opérations du mouvement intra-académique 2009
- **ANNEXE 2 :** Barème
- **ANNEXE 3 :** Codification des communes, groupements de communes et zone de remplacement
- **ANNEXE 4 :** Liste des justificatifs
- **ANNEXE 5 :** Liste des codes des établissements scolaires
- **ANNEXE 6 :** Liste des établissements APV, Ambition Réussite et ZEP
- **ANNEXE 7 :** Formulaire de volontariat pour mesure de carte scolaire
- **ANNEXE 8 :** Formulaire de demande de poste spécifique académique
- **ANNEXE 9 :** Carte des zones de remplacement

La présente note a pour objet de préciser les modalités de la phase intra-académique du mouvement national à gestion déconcentrée des personnels enseignants, d'éducation et d'orientation du second degré public, dans l'académie de la Guadeloupe pour la rentrée scolaire 2009, en application des textes mentionnés en référence que les candidats à la mutation sont invités à consulter.

 $\triangleright$  Cette année, le service académique a mis en place une ligne téléphonique afin d'apporter aux agents une aide et des conseils personnalisés dès la conception de leur projet de mobilité et ainsi de faciliter leur démarche.

### **Pour contacter le service académique, composer le numéro vert « INFO MOBILITE » 0 800 800 453**

- du 6 avril au 19 avril 2009 : du lundi au vendredi,  $de$  9h à 16h (heure locale)

**à partir du 20 avril 2009, le numéro vert « INFO MOBILITE » sera joignable aux heures normales d'ouverture du rectorat.** 

### **Communication des résultats : projet de mouvement et résultat définitif**

**Tous les personnels ayant participé au mouvement intra-académique seront destinataires de messages qu'ils recevront dans leur boite I-Prof** à toutes les étapes importantes du calendrier. Aussi, **ils devront consulter régulièrement leur messagerie**.

Remarque : Suite aux commissions paritaires académiques, seuls les candidats qui verront leur projet de mouvement modifié seront contactés via I-Prof pour l'annonce du résultat définitif.

S'agissant des agents momentanément absents pour diverses raisons (congé de longue maladie, congé de maternité…), ainsi que des titulaires de zones de remplacement rattachés administrativement à votre établissement, vous ferez en sorte que ces candidats potentiels à la mutation soient informés des conditions de déroulement des opérations.

**Il convient de rappeler que les personnels souhaitant participer à un mouvement sont responsables de leur projet de mutation et sont invités à suivre scrupuleusement le cheminement de leur dossier.** 

N

O

U

V

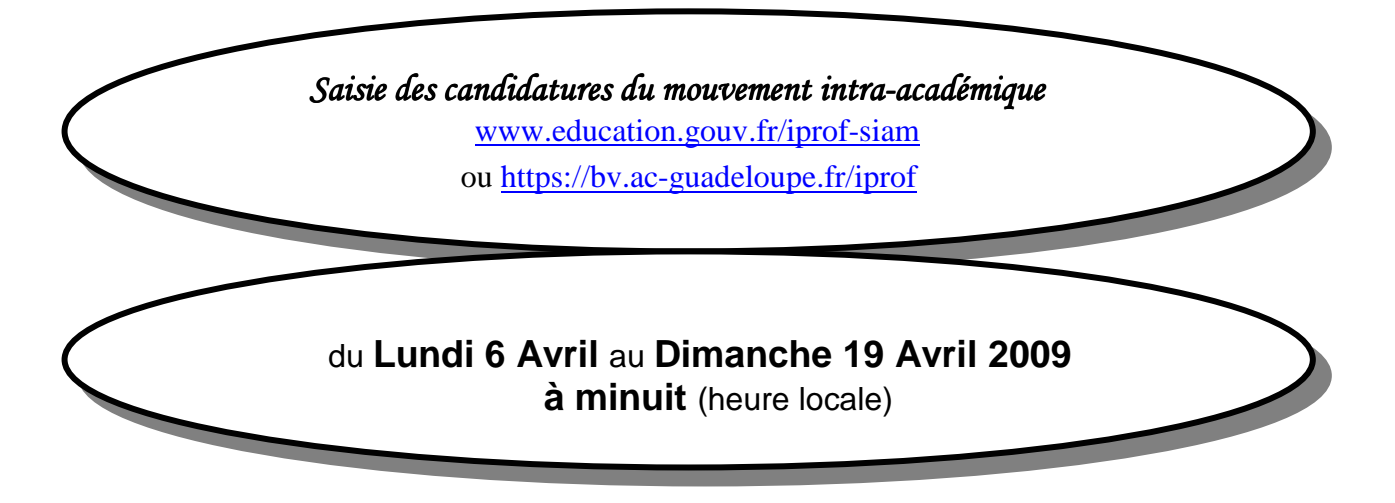

Les candidatures doivent **impérativement** être saisies selon les modalités, les dates et les heures indiquées. Les demandes se feront exclusivement par l'outil de gestion internet dénommé « **I-Prof** ». A cet effet, le serveur SIAM (système d'information et d'aide pour les mutations) a été intégré à l'application I-Prof.

Pour formuler leurs vœux, les personnels doivent utiliser leur identifiant Education nationale (**NUMEN**) comme mot de passe, les lettres devant être en majuscules. Le compte utilisateur est composé de l'initial de votre prénom directement accolée à votre nom **en minuscule.** Pour les noms composés, vous devez utiliser le tiret (-).

En cas de problème de connexion, les personnels sont invités à contacter **sosiprof@ac-guadeloupe.fr**

**ATTENTION : Ils ne devront pas attendre les derniers jours pour effectuer la saisie, le serveur risque d'être saturé.** 

**N.B : Compte tenu de la brièveté du délai de dépôt des dossiers rendue nécessaire par les contraintes de calendrier, les personnels sont invités dès à présent à préparer les pièces justificatives.** 

## I.1- **Accueil et informations générales**

Les réseaux de communication : **Internet**

- le guide hypertexte de SIAM : **http://www.education.gouv.fr/iprof-siam**
- la page web académique : **http://www.ac-guadeloupe.fr/** « espace administratif » mutations second degré

**EVIDANS** les établissements :

Je vous prie de veiller à ce que les personnels puissent utiliser dans les meilleures conditions les outils informatiques nécessaires.

 $\triangleright\triangleright$  Au rectorat :

Les agents pourront composer le numéro vert « INFO MOBILITE » afin d'obtenir une aide à la saisie ou des renseignements relatifs à leur projet de mutation :

### - **numéro vert « INFO MOBILITE » : 0 800 800 453**

- du 6 avril au 19 avril 2009 : du lundi au vendredi, de 9h à 16h (heure locale) - à partir du 20 avril 2009, aux heures normales d'ouverture du rectorat.

> - **fax** : 0590-21-64-23 - **@** : mvt2009@ac-guadeloupe.fr

# I.2- **Transmission des demandes : circuit des confirmations**

#### **Les confirmations seront adressées par courrier électronique aux établissements le lundi 20 avril 2009.**

- En cas de non réception des confirmations de demande de mutation le **lundi 20 avril 2009**,
- En cas de problèmes techniques pour l'édition de ces confirmations dans votre établissement,

vous devez **impérativement contacter le CRIA** (Rectorat - site de l'Assainissement)

à l'adresse électronique suivante : sosleka@ac-guadeloupe.fr

 Les formulaires de confirmation de demande de mutation, **dûment signés** et comportant les pièces justificatives demandées, sont remis au chef d'établissement ou de service qui vérifie la présence de toutes les pièces justificatives, remplit et vise la rubrique des confirmations de demande de mutation relative à l'ancienneté de poste, notamment en ZEP et APV.

 **Pour les personnels déjà affectés dans l'académie, le chef d'établissement transmet l'ensemble du dossier comportant les pièces justificatives pour le LUNDI 27 AVRIL 2009, au rectorat** (**DERNIER DELAI**).

**N.B :** Les personnels nommés dans une nouvelle académie doivent transmettre eux-mêmes leur dossier visé par le chef d'établissement au rectorat de l'académie d'arrivée avant la date fixée par le recteur .

**ATTENTION : la non-réception par les services rectoraux du dossier de mutation (confirmation et justificatifs) entraîne l'annulation de la demande pour les titulaires et l'extension sur tous les postes de l'académie pour les stagiaires et les titulaires entrants.**

**N.B : Les dossiers de demande de mutation non signés ne seront pas traités et seront annulés.** 

Il convient de rappeler que les personnels participant à un mouvement sont **responsables de leur projet de mutation** et **doivent respecter les délais indiqués**.

**Je vous recommande lors de la remise des dossiers de confirmation de mutation par les intéressés de leur remettre un justificatif de dépôt.**

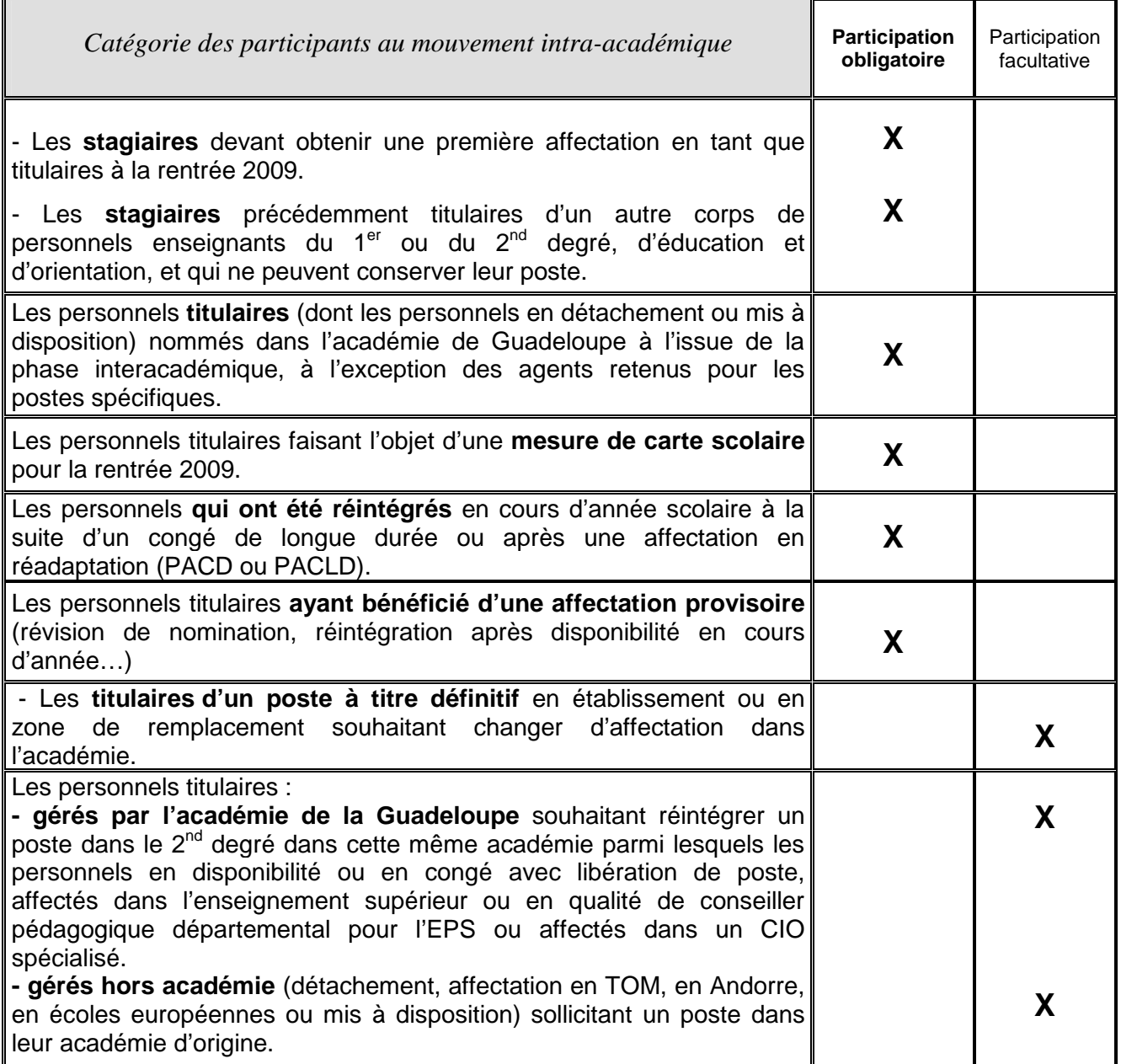

#### **IMPORTANT**

Le détachement, l'affectation dans l'enseignement supérieur ou l'obtention d'un congé de formation annulent toutes les demandes de mutation.

 J'engage donc les personnels à constituer leur dossier dès le début de la campagne d'inscription, particulièrement lorsqu'ils doivent fournir des pièces spéciales (résidence de l'enfant, rapprochement de conjoint, photocopie du livret de famille…)

#### **ATTENTION**

#### **La liste des pièces justificatives figure en annexe 4**

 **Les enseignants doivent fournir les pièces demandées et non des pièces qu'ils estiment être équivalentes.** 

**AUCUNE PIECE COMPLEMENTAIRE NE SERA RECLAMEE PAR LES SERVICES.** 

**→ S'ils constatent l'absence d'une pièce iustificative ou s'ils estiment que les pièces communiquées ne sont pas probantes, les services en charge du mouvement supprimeront la bonification correspondante**.

#### **PREMIER AFFICHAGE DU BAREME**

du **LUNDI 11 MAI** au **JEUDI 14 MAI 2009, midi** (heure locale).

- Il permet aux enseignants de **VERIFIER LEUR BAREME** et de **DEMANDER LA CORRECTION** d'une erreur ou de **PRODUIRE DES PIECES COMPLEMENTAIRES.** 

 **Envoi uniquement par fax à la DPES, Cellule Mouvement Second Degré au 0590 21 64 23.** 

#### **N.B : AU-DELA DU 14 MAI 2009 AUCUNE NOUVELLE PIECE** justificative **NE SERA ADMISE**

et aucun vœu ne pourra être modifié.

#### **DEUXIEME AFFICHAGE DU BAREME**

du **MARDI 26 MAI** au **JEUDI 28 MAI 2009, midi** (heure locale).

 $\upphi$  Les enseignants pourront de nouveau consulter leur barème tel qu'il aura été arrêté à l'issue du groupe de travail paritaire. **Seuls ceux ayant formulé des demandes de corrections lors du premier affichage pourront adresser une nouvelle demande par écrit jusqu'au vendredi 29 mai 2009, midi (heure locale)**

→ Envoi uniquement par fax à la DPES, Cellule Mouvement Second Degré au 0590 21 64 23.

**N.B : AUCUNE PIECE MANQUANTE NE SERA RECLAMEE PAR LES SERVICES ET NE SERA ACCEPTEE LORS DES GROUPES DE TRAVAIL ET DES CAPA.** 

## II.1- **Les vœux et préférences**

#### **Il est possible d'exprimer jusqu'à 20 vœux (au maximum).**

Ils peuvent porter sur des établissements précis, des communes, des groupes de communes, des groupements ordonnés de communes, le département, une zone de remplacement, ou toutes les zones de remplacement (**cf. Annexe 3)**.

Le candidat peut faire des vœux : « établissement (ETB) », « communes (COM) », « groupements ordonnés de communes (GEO) », « département (DPT) », « académie (ACA) », « zone de remplacement (ZRE) », « toutes les zones de remplacement du département (ZRD) » ou « toutes les zones de remplacement de l'académie (ZRA) ».

Les codes nécessaires pour la formulation des vœux sont accessibles sur SIAM ainsi qu'une liste indicative des postes potentiellement vacants (implantation et discipline) qui ne saurait être exhaustive.

S'agissant des personnels ayant obtenu l'académie de Guadeloupe à l'issue de la phase interacadémique du mouvement, il sera procédé à leur affectation en tenant compte, dans toute la mesure du possible, de leurs vœux. S'il n'est pas possible de leur donner une affectation conforme à leurs vœux, il sera procédé à une extension des vœux formulés. (**cf**. **III.3 – Procédure d'extension**).

#### **J'attire particulièrement l'attention des personnels sur plusieurs points :**

A ) Le respect des codes attribués à chaque groupement de commune, commune et établissement (collèges, LP, LGT, LPO, SEP du LPO et SEGPA)

**Attention** : Les enseignants PLP ne peuvent saisir que des vœux en LP, SEGPA et en SEP du LPO, tout autre vœu sera automatiquement annulé et effacé.

B ) Pour les conseillers d'orientation psychologues : le code (\*) induit exclusivement des affectations en CIO et ne recouvre pas le service académique d'information et d'orientation (SAIO).

#### C ) **L'obtention des bonifications de points au barème ne s'effectue que lorsque la demande formulée n'exclut aucun type de poste y compris ceux classés APV.**

D ) La Guadeloupe est un archipel. A ce titre, les nouveaux entrants pourront recevoir une première affectation sur les postes offerts dans ses dépendances (Marie-Galante, La Désirade et Les Saintes) et les deux collectivités d'outre-mer (COM : Saint-Martin et Saint-Barthélemy).

**N.B :** Pour Saint-Barthélemy et Saint-Martin, une indemnité de sujétion et d'installation est prévue. (décret 2001-1226 du 20 décembre 2001).

E ) **RAPPEL** : **Les TZR** déjà affectés dans l'académie doivent obligatoirement saisir leurs préférences sur le serveur SIAM, même s'ils ne participent pas aux opérations de mutations. **Saisie des préférences** (5 au maximum) **:** du **lundi 6 avril au dimanche 19 avril 2009**

F ) Les agents titulaires d'un poste définitif en établissement ne doivent pas formuler de vœu correspondant à leur affectation précise et actuelle, **à l'exception des enseignants faisant l'objet d'une mesure de carte scolaire**.

**Si un tel vœu est formulé, il sera annulé ainsi que les vœux suivants.** 

ex : un enseignant affecté au collège du LAMENTIN n'a pas à formuler le vœu « collège du LAMENTIN ».

### II.2- **Les demandes tardives, les demandes de modification et les demandes d'annulation**

Les candidats souhaitant annuler leur demande de mutation après la fermeture du serveur SIAM via I-Prof et avant le 27 avril 2009, doivent renvoyer au Rectorat leur confirmation de mutation portant sur la première page la mention « Annulé » avec leur signature.

Les demandes tardives, les demandes d'annulation ou de modification ne seront recevables que si elles sont motivées par des raisons d'une gravité particulière énumérées à l'article 3 de l'arrêté rectoral du 23 mars 2009 :

- décès du conjoint ou d'un enfant,
- mutation du conjoint dans le cadre d'un autre mouvement de personnel fonctionnaire,
- perte d'emploi ou mutation imprévisible et imposé du conjoint,
- cas médical aggravé d'un des enfants.

Seules les demandes tardives, de modification ou d'annulation transmises jusqu'au **mardi 26 mai 2009 dernier délai,** seront accordées.

Cas exceptionnel : Les décisions d'annulation tardive accordées au mouvement interacadémique par le ministère seront prises en compte jusqu'au **mardi 26 mai 2009.** 

Je crois utile de rappeler qu'en signant le formulaire de confirmation de demande de mutation, les personnels s'engagent à **accepter obligatoirement l'affectation** qu'ils auront reçue dans le cadre du mouvement intra-académique et à rejoindre leur poste le jour de la pré-rentrée.

Les périodes d'affichage ainsi que les commissions paritaires ont pour objet de corriger, de modifier les projets de mutation. En conséquence, les décisions arrêtées après les commissions auront un caractère définitif.

## III.1- **Priorité légale et réglementaire réservée aux demandes formulées au titre d'un handicap**

(Classement relevant d'une priorité au titre de l'article 60 de la loi du 11 janvier 1984)

L'article 2 de la loi du 11 février 2005 portant sur l'égalité des droits et des chances, la participation et la citoyenneté des personnes handicapées donne une nouvelle définition du handicap :

«Constitue un handicap toute limitation d'activité ou restriction de participation à la vie en société subie dans son environnement par une personne en raison d'une altération substantielle, durable ou définitive d'une ou plusieurs fonctions physiques, sensorielles, mentales cognitives ou psychiques, d'un polyhandicap ou d'un trouble de santé invalidant ».

La loi a élargi le champ des bénéficiaires et couvre la situation des personnels qui jusqu'en 2007 présentaient un dossier pour raisons médicales graves pour eux, leur conjoint ou un enfant.

Pour demander une priorité de mutation, ils doivent faire valoir leur situation en tant que bénéficiaires de l'obligation d'emploi prévue par la loi du 11 février 2005 précitée et qui concerne :

Les travailleurs reconnus handicapés par la commission des droits et de l'autonomie, anciennement COTOREP.

Les victimes d'accidents du travail ou de maladies professionnelles avant entraîné une incapacité permanente au moins égale à 10 % et titulaires d'une rente attribuée au titre du régime général de sécurité sociale ou de tout autre régime de protection sociale obligatoire.

Les titulaires d'une pension d'invalidité à condition que l'invalidité réduise au moins de deux tiers la capacité de travail ou de gain.

- Les anciens militaires et assimilés, titulaires d'une pension d'invalidité.
- Les titulaires d'une allocation ou d'une rente d'invalidité pour les sapeurs-pompiers volontaires.
- Les titulaires de l'allocation aux adultes handicapés.

Le bénéfice est étendu au conjoint handicapé, enfant reconnu handicapé et situation médicale grave d'un de leurs enfants nécessitant des soins continus en milieu hospitalier spécialisé.

Le dossier, qui doit contenir tous les justificatifs concernant le handicap, est à déposer à l'intention du médecin-conseiller technique auprès du recteur, le docteur CORDEAU, **jusqu'au 11 mai 2009 dernier délai**.

Une bonification de 1000 points est attribuée uniquement sur le premier vœu GEO (groupement de communes). L'objectif de la bonification devra avoir pour conséquence d'améliorer les conditions de vie de l'agent handicapé (rapprochement du domicile, rapprochement d'un centre médical....)

En fonction des conclusions du docteur CORDEAU, le recteur se réserve le droit de procéder à une affectation en établissement.

Les agents concernés pourront saisir leur déclaration d'handicap par le serveur SIAM via I-Prof à l'ouverture de la saisie des vœux du mouvement intra-académique.

#### **Il appartient aux intéressés de prendre rendez-vous au préalable avec le service concerné :**

#### Docteur CORDEAU, conseiller technique Rectorat site de l'Assainissement Rez-de-chaussée - Porte 19 : **0590-93-83-95**

# III.2- **Affectations sur zone de remplacement**

#### **Les personnels affectés sur zone de remplacement doivent consulter le serveur SIAM jusqu'à la rentrée pour connaître leur affectation**.

ZR Iles du Nord (Saint-Martin et Saint-Barthélemy)

 ZR de la Grande-Terre (incluant La Désirade) et chevauchement sur Baie-Mahault, Petit-Bourg, Le Lamentin et Sainte-Rose.

 ZR de la Basse-Terre (incluant Les Saintes) et chevauchement sur Pointe-à-Pitre, Le Gosier et Les Abymes.

ZR de Marie-Galante

**N.B** : J'invite tous les personnels concernés par les opérations du mouvement à consulter le site académique durant toutes les opérations du mouvement intra-académique.

## III.3- **Procédure d'extension des vœux**

La procédure d'extension des vœux ne concerne que les personnels qui doivent impérativement recevoir une affectation au sein de l'académie à la rentrée scolaire.

Sont notamment soumis à cette procédure les personnels en situation de réintégration qui participent au mouvement intra-académique dans la perspective de recouvrer impérativement une affectation à la rentrée scolaire prochaine.

Si aucun des vœux formulés ne peut être satisfait, l'extension est déclenchée à partir du premier vœu et selon les modalités d'élargissement progressif par zones géographiques.

Le barème utilisé pour la recherche d'une affectation par extension est le barème le moins élevé. Pour la phase d'extension, tous les postes non attribués y compris les postes à complément de service doivent être pourvus.

## III.4- **Mesures de carte scolaire**

Les personnels concernés par une mesure de carte scolaire doivent obligatoirement participer à la phase intra-académique du mouvement.

L'agent qui souhaite retrouver son poste après une mesure de carte scolaire bénéficie d'une priorité illimitée dans le temps sur son établissement et sur la commune, à condition qu'il n'ait pas obtenu depuis, une mutation hors de l'académie.

A l'issue des travaux préparatoires de carte scolaire, la DPES déterminera les agents touchés par la mesure et informera les chefs d'établissements et les intéressés. Les éventuels volontaires devront remettre leur demande (**cf. Annexe 7**) à leur chef d'établissement qui les transmettra au rectorat **au plus tard le mercredi 1er avril 2009.**

**Les justificatifs relatifs aux mesures de carte scolaire des années antérieures doivent impérativement être joints au formulaire de confirmation de demande de mutation et remis au plus tard la veille des groupes de travail.** 

La mesure s'applique aux personnels titulaires affectés à titre définitif dont le poste, à la rentrée 2009, sera supprimé ou transformé par décision rectorale.

Seuls les personnels affectés **à titre définitif** sur un poste sont concernés par les présentes dispositions.

**Principe n°1 : la mesure de carte scolaire** s'applique normalement à l'agent qui a la plus faible ancienneté de poste dans l'établissement.

Dans l'hypothèse où plusieurs fonctionnaires auraient la même ancienneté de poste dans l'établissement, la mesure s'applique à celui qui a obtenu le plus petit barème fixe retenu pour les opérations du mouvement ou, en cas d'égalité de barème fixe, à celui qui a le moins d'enfants à charge (moins de 20 ans) au 01/09/2009.

### **REMARQUES :**

 Pour la détermination de l'ancienneté dans l'établissement en cas de changement de corps ou de grade, cette ancienneté cumule celle acquise dans des corps ou grades différents, y compris l'année de stage, dès lors que l'agent a été maintenu dans le même établissement. Il en est de même pour les personnels qui ont dû changer de poste à la suite d'un changement de corps.

 L'ancienneté d'un agent précédemment concerné par une mesure de carte doit être calculée à partir du dernier poste définitif qui a précédé la mesure, s'il arrive dans un établissement sur un vœu bonifié.

 La détermination de l'ancienneté s'apprécie à la date de nomination dans l'établissement y compris si l'agent a été stagiaire, a changé de corps et de grade.

#### **Principe n°2 : volontariat**

Un autre enseignant peut se porter volontaire pour quitter l'établissement en lieu et place de l'enseignant initialement touché par une mesure de carte scolaire, à condition qu'il soit titulaire d'un poste de même nature que celui qui est supprimé ou transformé, et qu'il exerce dans la même discipline et le même établissement. Si plusieurs fonctionnaires sont volontaires pour quitter l'établissement où le poste est supprimé ou transformé, le choix entre tous les volontaires s'effectuera sur la base du barème fixe retenu pour les opérations du mouvement au profit de celui d'entre eux qui totalise le nombre le plus important de points ou, en cas d'égalité de barème, en faveur de celui qui a le plus grand nombre d'enfants.

L'attention des agents volontaires est appelée sur le fait que leur situation après la mesure sera traitée selon les règles qui régissent l'affectation.

La demande qu'ils devront formuler pour se porter volontaire pour quitter l'établissement (**cf. Annexe 7**) ne pourra, en effet, être assortie d'aucune restriction concernant l'acceptation du poste de réaffectation.

Les agents volontaires ou non, devant quitter l'établissement, participeront obligatoirement au mouvement intra-académique.

## III.5. **Les postes à complément de service (Nouveauté)**

A partir du mouvement intra-académique 2009, les postes à complément de service ne seront plus traités comme des postes spécifiques, mais feront l'objet d'un traitement global lors des opérations de mutations, afin de faire prévaloir le caractère prioritaire de la couverture des postes sur toute autre considération. La liste des postes à service partagé liés aux modalités d'exercice, sera consultable sur le site web académique – rubrique « mutations ».

# III.6- **Les postes spécifiques académiques (SPEA)**

Ces postes spécifiques seront consultables sur SIAM et **devront être demandés précisément lors des saisies de candidature.** 

### III.6.1. Les postes à compétences requises

Ces postes (BTS, certains postes en EPS, arts plastiques, éducation musicale, série L-arts, attaché de laboratoire…) sont liés aux compétences requises et nécessitent l'avis du corps d'inspection.

Les personnels qui sollicitent une affectation sur ces postes autres que ceux concernés par le mouvement national **doivent passer obligatoirement par la procédure du mouvement spécifique intraacadémique.** 

Indépendamment du renvoi de la confirmation de leur demande de mutation, les candidats doivent remplir **l'annexe 8** jointe à la présente circulaire et l'adresser au Rectorat, DPES Cellule Mouvement au plus tard le **Lundi 27 avril 2009**, cachet de la poste faisant foi. Parallèlement, ils devront rédiger en ligne une lettre de motivation et enrichir leur C.V. sur I-Prof.

Il est conseillé aux candidats de mettre à jour leur C.V. via I-Prof sans attendre l'ouverture de la saisie des vœux.

Le service des mutations de la DPES transmettra les dossiers aux IA-IPR et IEN-ET pour avis.

### **III.6.2.** Le Réseau « Ambition Réussite » (RAR)

Les postes sont implantés dans les quatre collèges choisis et classés APV dans le cadre des réseaux « Ambition Réussite » : CLG Abymes Bourg, CLG Nestor de Kermadec, CLG Vincent Campenon et CLG Saint-Louis de Marie-Galante.

Les personnels enseignants souhaitant recevoir une première affectation sur un poste étiqueté « Ambition Réussite » au titre de l'année scolaire 2009/2010, **doivent passer obligatoirement par la procédure du mouvement spécifique intra-académique**.

Indépendamment du renvoi de la confirmation de leur demande de mutation, les candidats au RAR doivent remplir **l'annexe 8** jointe à la présente circulaire et l'adresser au Rectorat, DPES Cellule Mouvement, au plus tard le **LUNDI 27 avril 2009**, cachet de la poste faisant foi. Parallèlement, ils devront rédiger en ligne une lettre de motivation et enrichir leur C.V. sur I-Prof.

Il est conseillé aux candidats de mettre à jour leur C.V. via I-Prof sans attendre l'ouverture de la saisie des vœux.

Pourront se porter candidat, les personnels intéressés et déjà affectés dans l'établissement, ou extérieurs à celui-ci.

## III.7. **Les ex-titulaires**

Les ex-titulaires académiques et les ex-titulaires remplaçants affectés lors du mouvement intra-académique de 1999 dans une zone de remplacement conservent l'ancienneté de poste acquise, sous réserve qu'ils n'aient pas fait l'objet, à leur demande, d'une mutation dans une autre zone de remplacement.

# III.8. **Les néo-titulaires**

Une attention particulière sera portée à la situation des néo-titulaires qui reçoivent une première affectation dans le cadre de la phase intra-académique : ils ne seront pas affectés dans les établissements classés « difficiles » : APV, RAR et ZEP.

Toutefois, ceux qui désirent obtenir une affectation dans ces établissements devront en faire la demande lors de la saisie des vœux sur SIAM via I-Prof.

## IV-**SITUATIONS PARTICULIERES RELATIVES AU BAREME (Annexe 2)**

Les barèmes permettent le classement des demandes ainsi que l'élaboration des projets de mouvement. Néanmoins, ils n'ont qu'un caractère indicatif.

En conséquence, dans l'hypothèse où le classement issu de l'application du barème n'aurait pas permis de satisfaire les demandes formulées dans le cadre des priorités légales de mutation, celles-ci pourront être examinées par exemple, en dehors de son application et satisfaites sous réserve de l'intérêt du service.

Les barèmes traduisent les priorités légales et réglementaires de traitement de certains agents : rapprochements de conjoints, fonctionnaires handicapés et agents exerçant dans les quartiers urbains où se posent des problèmes sociaux et de sécurité particulièrement difficiles, mesures de carte scolaire (article 60 de la loi du 11 janvier 1984)

Les situations suivantes ouvrent droit à bonification :

## IV.1- **Bonification pour rapprochement de conjoints**

(Classement relevant d'une priorité au titre de l'article 60 de la loi du 11 janvier 1984)

#### **NOUVEAUTE 2009**

 Il n'existe pas de rapprochement de conjoint infra départemental. Cependant, afin de tenir compte de la spécificité archipélagique de la Guadeloupe, les demandes de rapprochement de conjoints seront possibles :

- exclusivement entre la zone géographique Sud Basse-Terre (Basse-Terre, Saint-Claude, Baillif, Gourbeyre, Trois-Rivières, Vieux-Fort, Vieux-Habitants) et la zone géographique Nord Grande-Terre (Petit-Canal, Port-Louis, Anse-Bertrand, Le Moule et Saint-François)
- exclusivement entre les îles et la Guadeloupe continentale
- exclusivement entre Les Saintes, Marie-Galante, La Désirade et les COM (Saint-Martin et Saint-Barthélemy)

Dans le cas de conjoints, les agents doivent choisir entre rapprochement de conjoints ou mutation simultanée, **sans possibilité de panachage**.

Sont considérés comme conjoints :

- les agents mariés ou dont le mariage est intervenu au plus tard le 1<sup>er</sup> septembre 2008

- les agents liés par un pacte civil de solidarité (PACS), établi au plus tard le 1er septembre 2008, à la condition que ceux-ci produisent la preuve, en application de l'article 60 de la loi 84-16 du 11 janvier 1984 modifié par la loi n°2006-728 du 23 juin 2006, qu'ils se soumettent à l'obligation d'imposition commune prévue par le code général des impôts, selon les modalités suivantes :

- Si le PACS a été établi avant le 1<sup>er</sup> janvier 2008, la demande de rapprochement de conjoints ne sera prise en compte que lorsque les agents concernés produiront à l'appui de leur demande **l'avis d'imposition commune pour l'année 2007**.
- Si le PACS a été établi entre le 1<sup>er</sup> janvier 2008 et le 1<sup>er</sup> septembre 2008, la demande de rapprochement de conjoints sera prise en compte dès lors que les agents concernés joindront à leur demande une **déclaration sur l'honneur** d'engagement à se soumettre à l'obligation d'imposition commune signée des deux partenaires. Dans l'hypothèse où ils auront obtenu leur désignation dans l'académie demandée, ils devront alors, dans le cadre de leur participation à la phase **intra-académique**, fournir la preuve de la concrétisation de cet engagement en produisant **une attestation de dépôt de leur déclaration fiscale commune -revenus 2008- délivrée par le centre des impôts**. A défaut de fournir cette preuve, leur mutation interacadémique pourra être rapportée.

- les agents non mariés ou des agents pacsés ayant un enfant, né et reconnu par les deux parents au plus tard le 1<sup>er</sup> septembre 2008, ou avant reconnu par anticipation au plus tard le 1<sup>er</sup> janvier 2009, un enfant à naître.

**Sont considérés comme relevant du rapprochement de conjoints**, les personnels titulaires affectés ou non à titre définitif dans les zones géographiques Nord Grande-Terre, Sud Basse-Terre, à Marie-Galante, Les Saintes, La Désirade ou dans les COM tandis que leur conjoint exerce en Guadeloupe ou inversement, ainsi que les stagiaires sollicitant une première affectation dans le département de résidence professionnelle ou privée de leur conjoint.

Le rapprochement de conjoints, qu'il soit demandé par rapport à la résidence professionnelle ou privée, ne peut être envisagé que si le conjoint est fixé professionnellement ou inscrit à l'ANPE (après l'exercice d'une activité professionnelle).

Cela implique qu'il ait, ou ait eu avant, une inscription à l'ANPE, une activité professionnelle représentant un certain volume hebdomadaire (au minimum le tiers d'un temps complet) et une certaine durée (4 mois au cours des 12 derniers mois ou 4 mois durant l'année précédant l'inscription à l'ANPE).

Les contrats d'apprentissage sont assimilés à une activité professionnelle sous réserve que les demandeurs fournissent toutes pièces utiles précisant leur statut pour l'année en cours et/ou à la prochaine rentrée scolaire.

Pour les personnels intérimaires la durée de l'ensemble des contrats au cours des 12 derniers mois sera prise en compte pour obtenir ce minimum de 4 mois.

Aucun rapprochement de conjoint n'est possible vers la résidence d'un fonctionnaire stagiaire, sauf si celuici est assuré d'être maintenu dans son académie de stage (stagiaire du 2<sup>nd</sup> degré ex-titulaire d'un corps enseignant, d'éducation et d'orientation, professeur des écoles stagiaire).

Le statut d'élève ou d'étudiant n'ouvre pas droit au rapprochement de conjoint.

A compter de 2009, la bonification pour rapprochement de conjoints est exclusivement sur les vœux suivants :

- 150,2 points pour les vœux de type « département », « toutes zones de remplacement d'un département », « académie », « toutes zones de remplacement de l'académie ».
- **NOUVEAUTE 2009** 50,2 points pour les vœux« entre la zone géographique Sud Basse-Terre et la zone géographique Nord Grande-Terre, « entre les îles et la Guadeloupe continentale », « entre Les Saintes, Marie-Galante, La Désirade et les COM (Saint-Martin et Saint-Barthélemy) ».

**N.B :** Ces bonifications ne sont accordées qu'à la condition que le premier vœu bonifiable formulé corresponde à la résidence professionnelle ou privée du conjoint.

### IV.1.1. Bonification pour les années de séparation

Les demandes de mutation avec rapprochement de conjoint peuvent donner droit à une bonification pour les années de séparation.

Pour chaque année de séparation demandée, la situation de séparation doit être justifiée **et doit être au moins égale à six mois de séparation effective par année scolaire considérée.** 

Ne sont pas considérées comme des périodes de séparation :

- les périodes de disponibilité, de position de non activité, de congé parental,
- les congés de longue durée et de longue maladie,
- le congé pour formation professionnelle,
- les années pendant lesquelles le conjoint est inscrit à l'ANPE ou effectue son service national,

les années pendant lesquelles l'enseignant n'est pas titulaire d'un poste dans l'enseignement du second degré public ou dans l'enseignement supérieur (détachement, …).

Ces situations sont suspensives, mais non interruptives, du décompte des années de séparation.

Pour un candidat stagiaire non ex-titulaire d'un corps relevant de la DGRH, aucune année de séparation ne sera prise en compte.

\* Bonification pour les années de séparation entre deux départements

En cas de séparation de conjoints (résidences professionnelles dans 2 départements différents), les bonifications par année de séparation sur les vœux « académie » et « département » sont les suivantes :

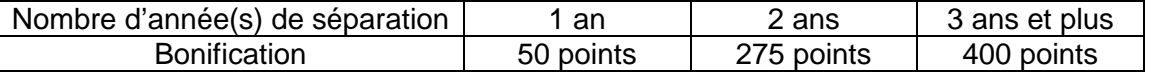

 $\boldsymbol{*}$  Bonification pour les années de séparation « spéciale COM »».

En cas de séparation de conjoints, l'un ayant sa résidence professionnelle dans les COM (Saint-Martin, Saint-Barthélemy), l'autre en Guadeloupe continentale, les bonifications par année de séparation sont les suivantes :

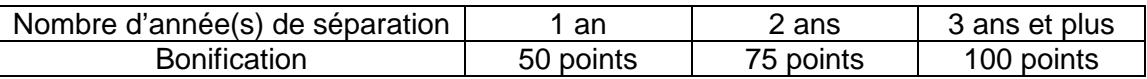

- Mutation souhaitée des COM vers la Guadeloupe continentale (exclusivement Grande- Terre et Basse-Terre) : saisir le vœu « groupe de COM 971963 »
- Mutation souhaitée de la Guadeloupe continentale vers les COM : saisir le vœu « COM Iles du Nord 971964 »

### **ATTENTION**

- Ces bonifications sont attribuées sous réserve que l'agent n'exclut aucun type d'établissement et de poste, y compris les postes APV.
- Pour chaque année de séparation, la situation doit être justifiée et vérifiée au 1<sup>er</sup> septembre de l'année scolaire au titre de laquelle l'année de séparation est reconnue et couvrir au moins une période de six mois. Pour tenir compte de l'année scolaire en cours de séparation, la situation doit être effective au 1<sup>er</sup> septembre 2008.

## IV.1.2.- Bonification par enfant à charge

Une bonification de 50 points est accordée par enfant à charge de moins de 20 ans au 1<sup>er</sup> septembre 2009.

### IV.1.3- Bonification au titre du rapprochement de la résidence de l'enfant (RRE)

Les demandes formulées à ce titre tendent à faciliter :

- l'alternance de résidence de l'enfant au domicile de chacun de ses parents (garde alternée)
- le droit de visite et d'hébergement du parent dont la résidence de l'enfant n'est pas fixée à son domicile.

Les situations prises en compte doivent être justifiées par une décision de justice, pour les enfants âgés de moins de 20 ans au 1<sup>er</sup> septembre 2009.

**NOUVEAUTE 2009** La bonification attribuée est de 80 points forfaitaires sur les vœux « entre la zone géographique Sud Basse-Terre et la zone géographique Nord Grande-Terre, « entre les îles et la Guadeloupe continentale », « entre Les Saintes, Marie-Galante, La Désirade et les COM (Saint-Martin et Saint-Barthélemy) ».

## IV.2- **Bonification pour les demandes de mutation simultanée**

**Sont considérés comme relevant de la mutation simultanée,** les personnels titulaires dont l'affectation souhaitée est subordonnée à la mutation conjointe d'un autre agent appartenant à l'un de ces corps dans la même académie. L'affectation souhaitée d'un agent sera subordonnée à la mutation conjointe de l'autre. Seuls peuvent bénéficier de ces dispositions deux agents, conjoints ou non, titulaires ou stagiaires (non extitulaires d'un corps de personnels du second degré, géré par le service des personnels de l'enseignement scolaire de la DGRH).

La mutation simultanée n'est pas possible entre un conjoint stagiaire et un conjoint titulaire : dans ce cas, l'agent stagiaire peut formuler une demande de rapprochement de conjoint.

#### Règles de la mutation simultanée :

Pour que deux agents conjoints ou non soient en mutation simultanée, ils doivent impérativement formuler des vœux identiques et dans le même ordre. Cette condition doit être strictement observée.

**NOUVEAUTE 2009** La bonification pour mutation simultanée n'existe pas sur les vœux « commune ». Pour obtenir la bonification, il faut que les vœux correspondent à la liste ci-dessous. Les autres vœux comme le vœu « commune » sont toujours possibles mais non bonifié.

La bonification « Mutation simultanée » est **accordée exclusivement pour les vœux suivants :**

- 80 points pour les vœux de type « département, DPT », « toutes zones de remplacement d'un département , ZRD», « académie, ACA », « toutes zones de remplacement de l'académie, ZRA »
- **NOUVEAUTE 2009** 50 points pour les vœux « entre la zone géographique Sud Basse-Terre et la zone géographique Nord Grande-Terre, « entre les îles et la Guadeloupe continentale », « entre Les Saintes, Marie-Galante, La Désirade et les COM (Saint-Martin et Saint-Barthélemy) »
- une bonification supplémentaire de 50 points par enfant à charge de moins de 20 ans au 1<sup>er</sup> septembre 2009.

### - **Des enseignants ne pouvant être affectés dans un même type d'établissement doivent formuler exclusivement des vœux larges sans préciser un type d'établissement (cocher « tout type d'établissement »).**

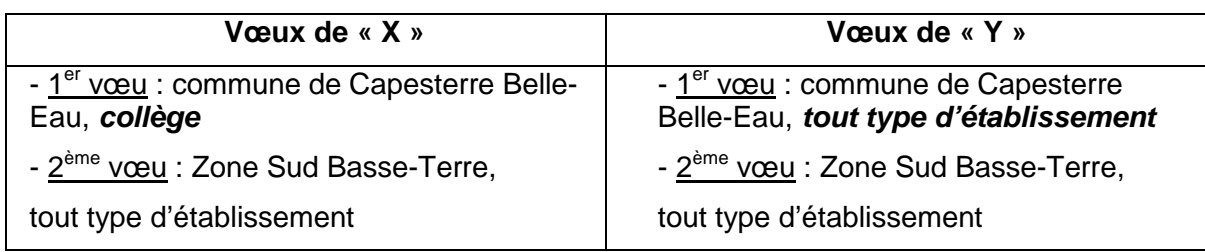

Exemple : mutation simultanée de « X » certifié et de « Y » PLP

#### - **La condition de similitude des vœux n'est pas remplie, ces agents ne seront pas traités en mutation simultanée.**

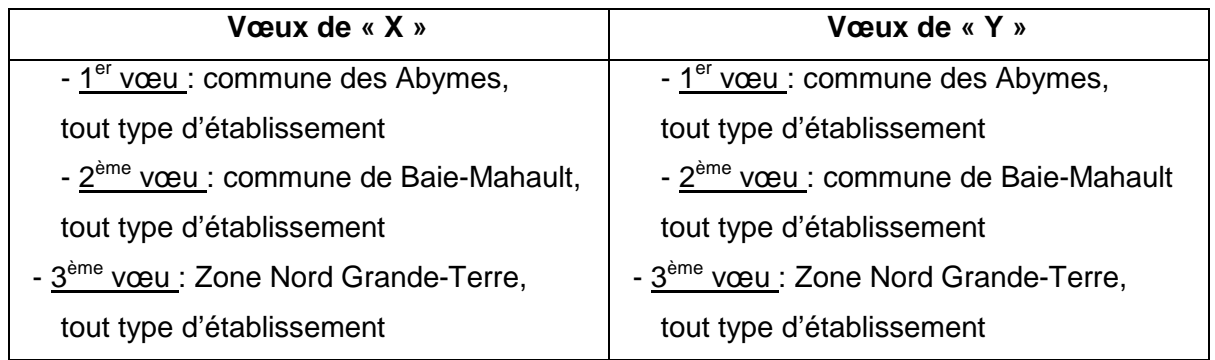

### - **La condition de similitude des vœux est remplie, ces agents peuvent être traités en mutation simultanée***.*

Les bonifications sont accordées uniquement à condition que l'agent ait demandé tout type d'établissement et tout type de poste, y compris les postes APV.

#### **N.B : Les demandes de mutation simultanée entre deux agents non conjoints n'ouvrent pas droit à l'attribution d'une bonification.**

## IV.3- **Bonification pour les personnels affectés dans des fonctions de remplacement**

L'affectation en zone de remplacement à partir de l'année scolaire 2004-2005 n'ouvre plus droit à des bonifications complémentaires en vue du mouvement intra-académique.

#### **A partir de la rentrée 2009-2010, une bonification de 150 points est accordée aux TZR de l'académie après trois années d'exercice et plus dans la même zone de remplacement. Cette bonification est attribuée si l'agent formule le vœu « commune » et plus large.**

Les bonifications acquises sont maintenues en cas de changement de corps ou de grade par concours, tableau d'avancement ou liste d'aptitude. Elles sont aussi conservées aux ex-titulaires académiques affectés en 1999 dans une zone de remplacement de leur académie sous réserve qu'ils n'aient pas été depuis, mutés à leur demande dans une autre zone de remplacement.

# IV.4- **Bonification pour la réintégration à divers titres**

Une bonification de 1000 points est accordée aux personnels réintégrant leurs fonctions après un congé de longue durée ou une période de réadaptation, uniquement sur les vœux « Département », « Académie » correspondant à l'ancienne affectation.

Lorsque l'agent était affecté sur une zone de remplacement, la bonification est accordée sur les vœux « ZRD » et « ZRA » correspondant à l'ancienne affedation.

Cette attribution suppose que l'agent demande tout type d'établissement et tout type de poste, y compris les postes APV.

# V- **LES RESULTATS**

Les personnels seront informés automatiquement des résultats par un message dans leur boîte aux lettres I-Prof à toutes les étapes importantes du calendrier.

Les intéressés pourront également consulter les résultats sur I-Prof :

www.education.gouv.fr/iprof-siam ou https://bv.ac-guadeloupe.fr/iprof

Les personnels entrants dans l'académie devront se connecter sur le serveur SIAM via I-Prof de leur académie d'origine.

Cette publication tient lieu de notification de décision administrative.

A ce titre, tous les personnels ayant participé au mouvement sont réputés informés des résultats et sont tenus de rejoindre leur affectation à la pré-rentrée.

En complément de l'affichage sur SIAM, un arrêté d'affectation à titre définitif dans l'établissement ou sur la ZR sera adressé :

- **dans l'établissement d'affectation actuelle pour les personnels déjà affectés dans l'académie.** 

dans le nouvel établissement d'affectation le jour de la pré-rentrée pour les « entrants ».

## VI-**PHASE D'AJUSTEMENT**

Cette phase concerne tous les personnels n'ayant pas obtenu de poste fixe en établissement : les titulaires des zones de remplacement (TZR).

**Les personnels devenant titulaires des zones de remplacement (TZR) à l'issue du mouvement intraacadémique 2009** doivent formuler cinq préférences au maximum (établissement, commune ou groupement de communes) sur papier libre.

 A transmettre par fax au Rectorat – DPES – « Cellule Mouvement » **entre le 24 juin et le 29 juin 2009 dernier délai**, au 0590 21 64 23.

**RAPPEL** : **Les TZR déjà affectés dans l'académie** doivent obligatoirement saisir leurs préférences sur le serveur SIAM via I-Prof, même s'ils ne participent pas aux opérations de mutations.

**→** Saisie des préférences (5 au maximum) : du lundi 6 au dimanche 19 avril 2009

#### **N.B : Ces préférences n'ont qu'une valeur indicative et seront satisfaites en fonction des nécessités de l'organisation de l'enseignement.**

Ainsi, les personnels affectés en zone de remplacement peuvent être appelés à effectuer des remplacements pour la durée de l'année scolaire ou des suppléances tant dans leur zone d'affectation que dans les zones limitrophes.

Les résultats seront affichés sur SIAM à l'issue de la phase d'ajustement. Toutefois, les affectations sont susceptibles d'être modifiées du fait des ajustements de rentrée.

**De ce fait, les titulaires en zone de remplacement doivent consulter leur affectation sur SIAM jusqu'à la veille de la rentrée scolaire.**

Je vous remercie de bien vouloir assurer la plus large et la plus rapide diffusion de cette circulaire auprès des personnels concernés et de cibler tout particulièrement les personnels **stagiaires** et **les personnels en congé (formation, maladie…)**.

De plus, je conseille à tous les intéressés de consulter quotidiennement leur messagerie électronique. Des informations de dernière minute y seront diffusées.

Enfin, je rappelle qu'en signant le formulaire de confirmation de demande de mutation, **les candidats à la mutation intra-académique s'engagent à accepter obligatoirement l'affectation** qu'ils obtiennent dans le cadre du mouvement intra-académique.

**Les personnels en attente de réponse de leur demande de modification d'affectation doivent impérativement, le jour de la pré-rentrée, rejoindre le poste qui leur a été attribué.** 

Le Recteur de l'Académie de Guadeloupe Chancelier des Universités Directeur des Services Départementaux de l'Education Nationale Laurent DEVER

Pour information : Mesdames et Messieurs les représentants des personnels enseignants, d'éducation et d'orientation.